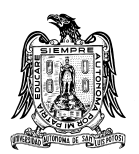

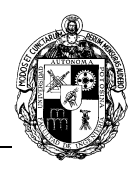

# **A) CURSO**

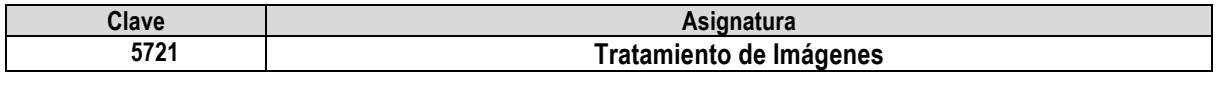

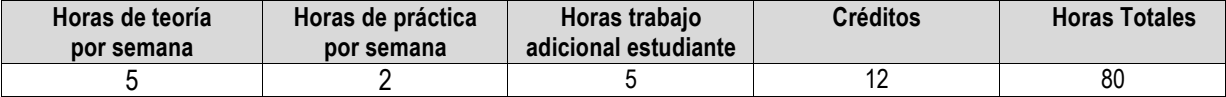

## **B) DATOS BÁSICOS DEL CURSO**

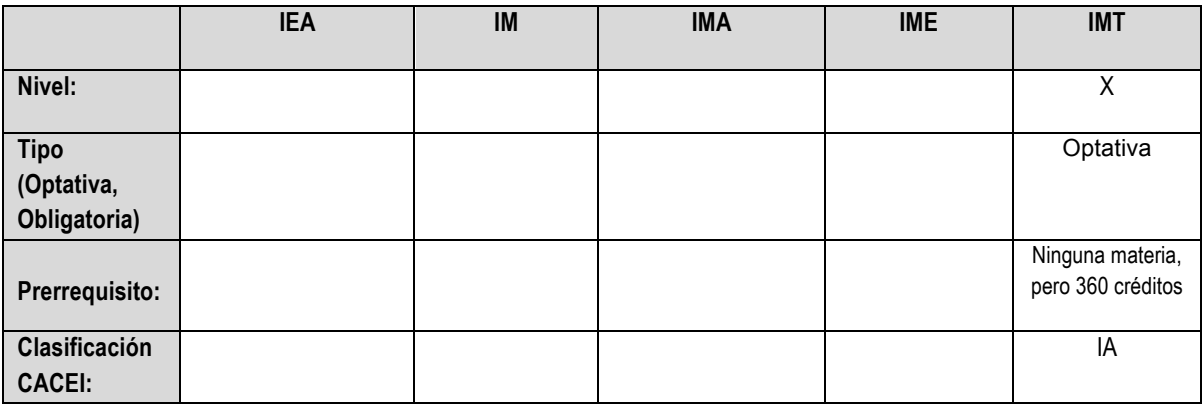

# **C) OBJETIVO GENERAL DEL CURSO**

#### **Al finalizar el curso el estudiante será capaz de:**

Integrar adecuadamente los fundamentos matemáticos y aspectos computacionales del área del tratamiento de imágenes para llevar a cabo cualquier manipulación de una imagen digital.

Además de hacer frente a los problemas de la visión artificial y de proponer soluciones a estos problemas con ayuda del laboratorio.

# **D) CONTENIDOS Y MÉTODOS POR UNIDADES Y TEMAS**

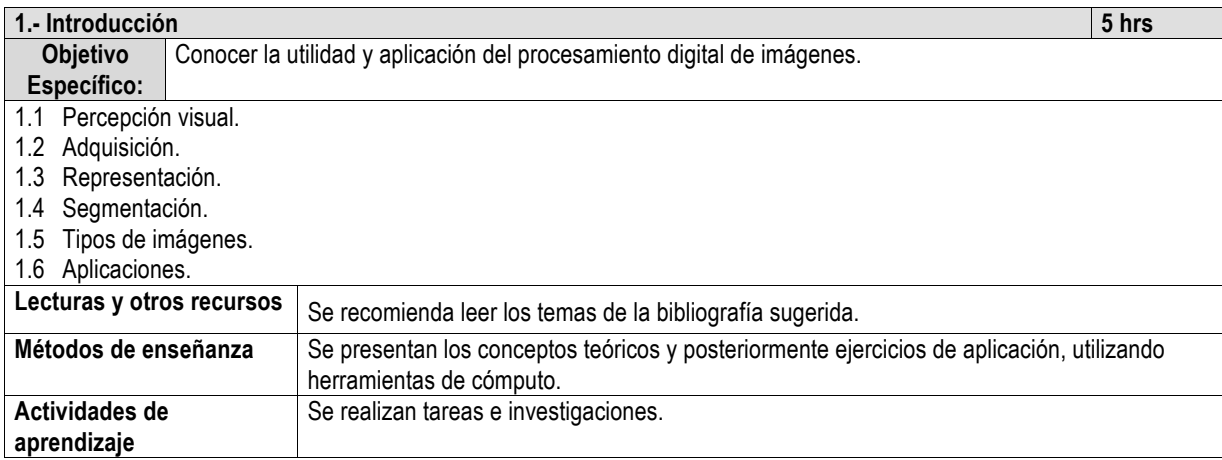

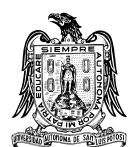

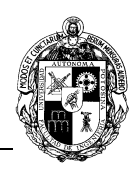

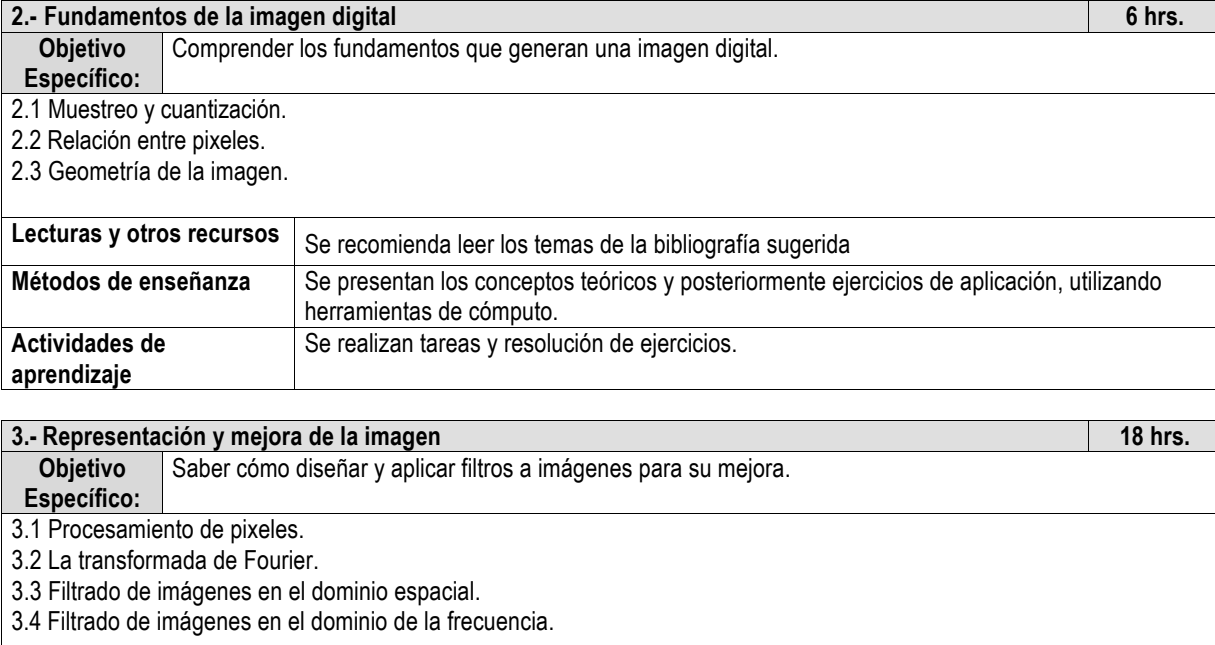

3.4.1 Transformada de wavelets.

3.4.2 Suavizado y realzado.

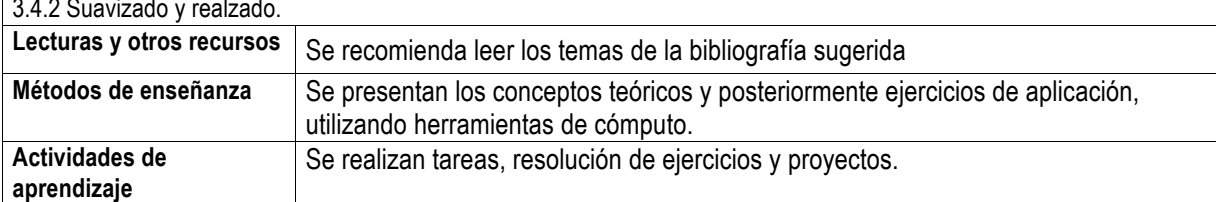

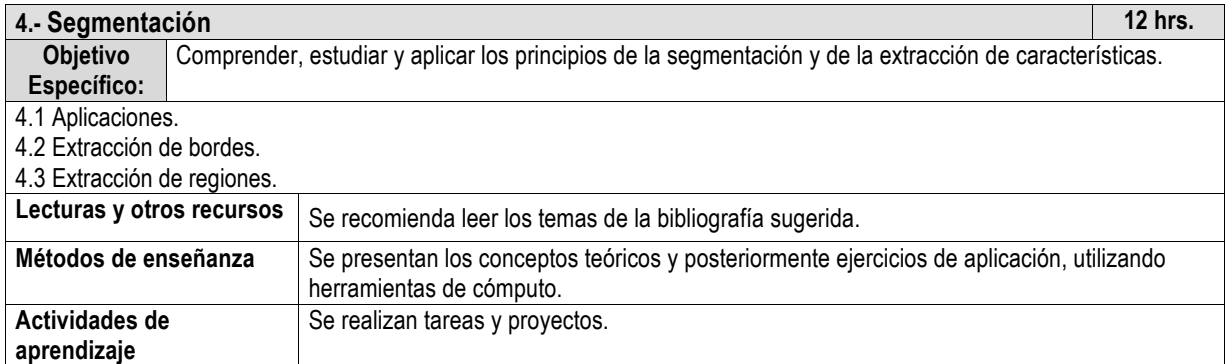

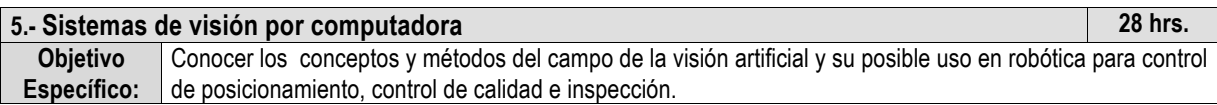

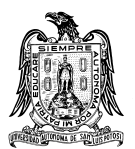

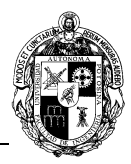

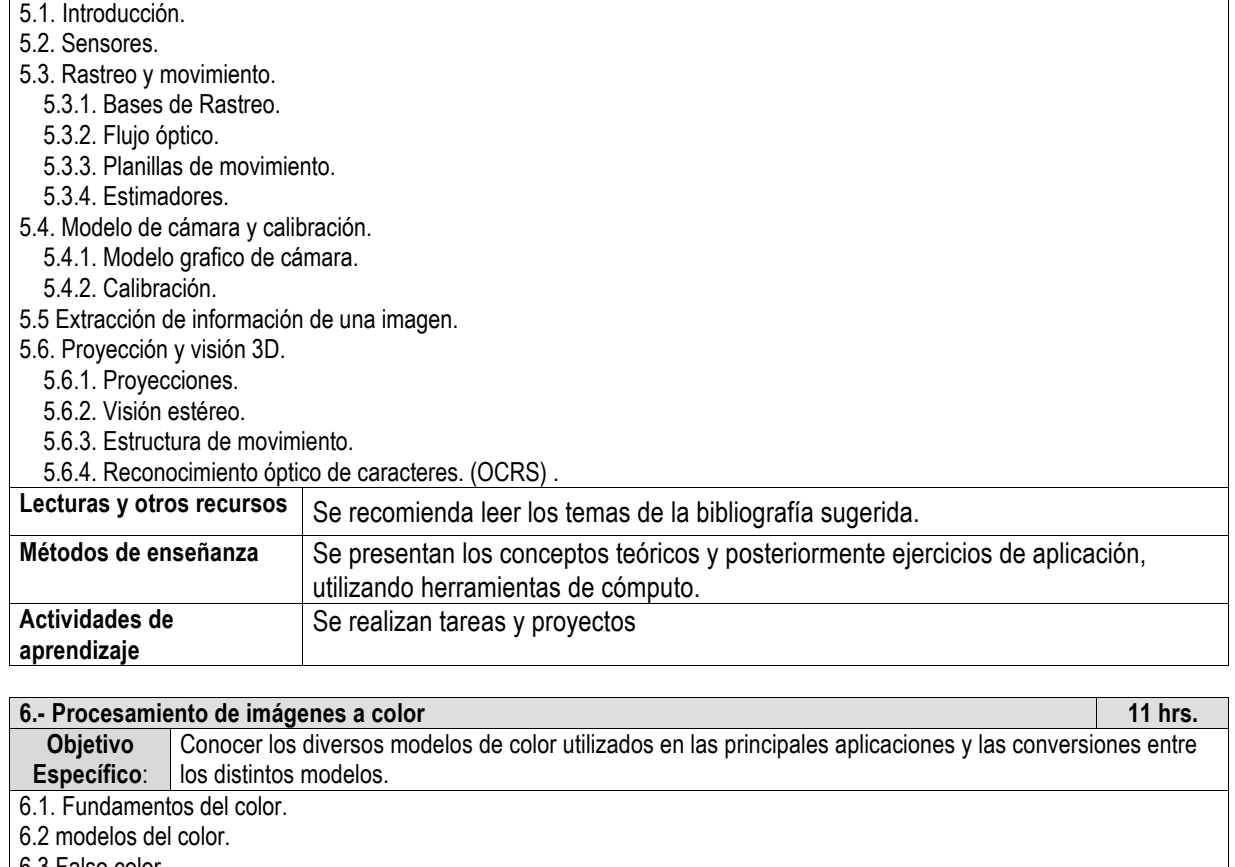

6.3 Falso color. 6.4 Color real

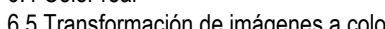

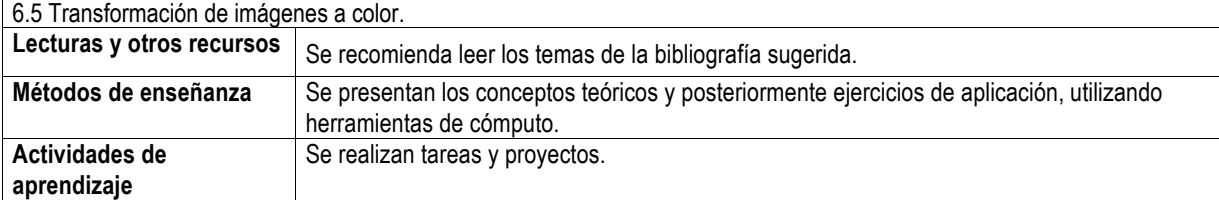

# **E) ESTRATEGIAS DE ENSEÑANZA Y APRENDIZAJE**

- a) Exposición por parte del profesor
- b) Ejercicios de aplicación
- c) Realización de proyectos

# **F) EVALUACIÓN Y ACREDITACIÓN**

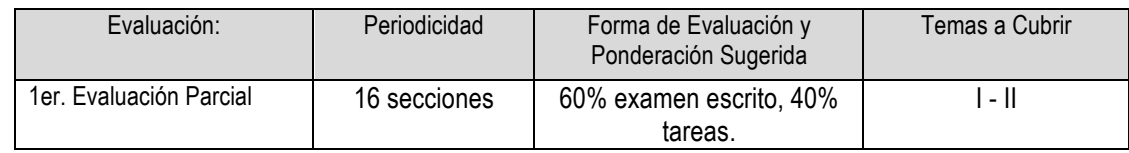

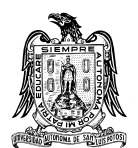

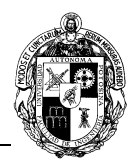

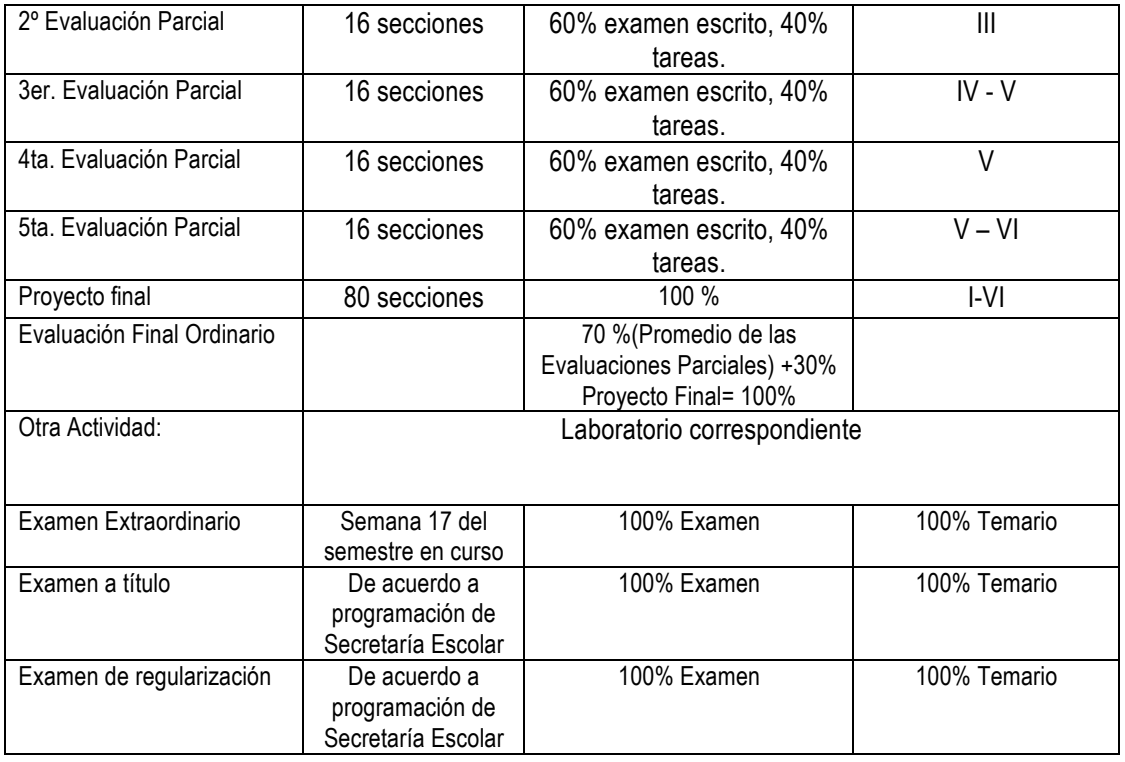

## **G) BIBLIOGRAFÍA Y RECURSOS INFORMÁTICOS**

## **Textos básicos:**

Visión por Computadora, Gonzalo Pajares, Jesús M. de la Cruz. Alfaomega, 2002.

Digital Image Processing. Jahne B. Springer 4th Edition, 1997.

Tratamiento Digital de Imágenes, Gonzalez R.C., Woods R.E. Adison-Wealwey Publishing Co. 1996.

Digital Image Processing Using MATLAB, Gonzalez, Woods, and Eddins. Prentice Hall. 2004.

Learning OpenCV, Gary Bradski and Adrian Kaehler. O'Reilly. 2008.

Robot Modeling and Control, Spong, M.W., Hutchinson S., Vidyasagar,M. Wiley, 2005.

Robot Vision, Horn, B.K.P. Mc Graw Hill, 1986.

Robótica: control, detección, visión e inteligencia, Fu,K.S., Gonzalez,R.C., Lee C.S.C. Mc Graw Hill, México, 1988.

Manual de prácticas de visión artificial. Software: Sherlock.

**Textos complementarios**:

**Sitios de Internet** 

**Bases de datos:**